**Root android phone free download**

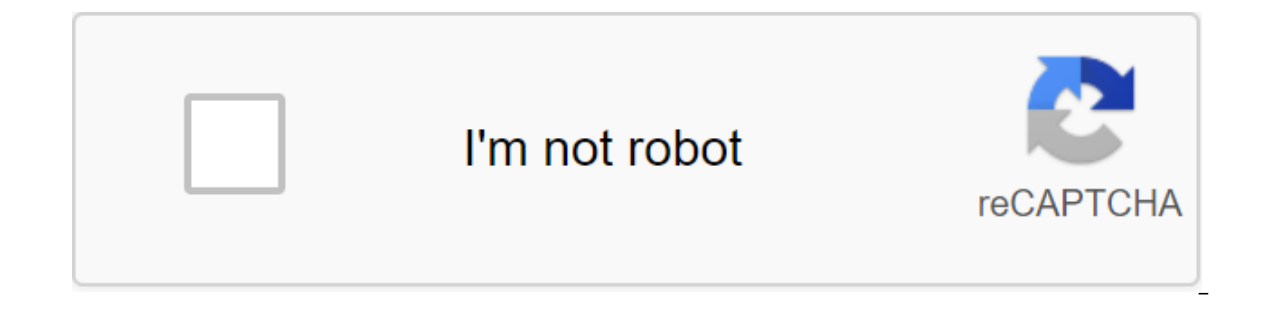

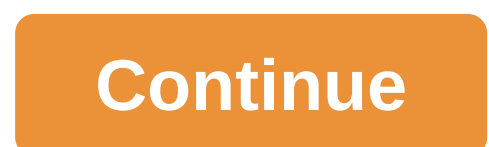

With Box, you can safely store files in the cloud, You can also access information wherever you are at any time. This intuitive app syncs information from your desktop and phone. It is a handy tool when you are in meetings from your mobile device. There's also the ability to view different types of files and enjoy full-screen quality. When you install Box, you get 10GB of cloud storage for free. You can add extra security to more sensitive f view documents and stored files using a real-time search tool. There is also an easy way to share large files with friends and colleagues. This is done through the link-sharing method. All you have to do is copy the automa videos too. The download speed is slow at times, but in most cases it depends on your network connection. Box is a secure, fast, and user-friendly system to manage important files wherever you are. If you have a phone, you program? This app requires Android version 5.0 and up. Is there a better alternative? No. Box is a reliable cloud storage system for Android phone users. DropBox works in a similar way, but with less space. Switching to cl tool and a too-notch folder management option while vou're out of the office at anv time. Should vou download it? Yes. If you find vourself away from vour desk and need critical information on the go, this is an effective videos from the Android device. YouTube works just like its web version: subscribe to channels, search videos, see recommended videos, share videos, and also throw videos on tv, comment on videos, and also loved and dislik the world know how you feel about said video. Enjoy watching YouTube videos for Android. Check out Tom's Guide for Android information and Android. Download Android is one of the most open, versatile and customizable mobil the root of the phone, but you'll be surprised at how much more you can achieve with with little work. Here are 10 reasons rooting the phone is worth the hassle. We love Android, but rooting your phone can give you the abi AppsSometimes, even Android isn't open enough to give you some of the features you want. Either the app is blocked by telecom operators by hacking into Android system files or otherwise not available. Fortunately, rooting incompatible, power your hardware, get features such as Beats Audio from other phones, or emulate exclusive features such as those on Moto X. What you want, rooting gives you the opportunity to do much more. Android (roots can get the CommissionLogitech C920 HD Pro Webcam9. Automate everything you've probably heard about Tasker, an awesome app that automates almost anything on your phone. You don't need the root of the phone to use it, but i ere a more it as well as well as well as recent in you be an applike to get the full benefit of an app like Tasker, you definitely want to eradicate your phone. For more automation, check out your best Tasker action as wel happens, for example,... Read more8. Increase the speed of your phone and LifeYou's battery can do many things to speed up your phone and increase its battery life without rooting, but with root as always, you have even mo make it work under lock and key to improve battery life. You can also use an app like Greenify automatically sleeping apps you don't use-perfect for those apps that always want to run in the background when you're not watc ads in any Applook, we all people understand the need for random ads-it's how we make money. But advertising can also put on the way and use data. If you want to block ads in certain apps or on certain devices, rooting is going into airplane mode works as a last resort too. If you're tired of giant ads taking place on your tiny phone's screen, there are several ways to read more. Reserve phone time for seamless transitions when you switch t apps and settings first. So you can get the whole setting back for just a few taps. If you don't have roots, you can back up a few things, such as apps and data, but you won't necessarily be able to back up system applicat Backup for more tips. Congratulations: you just got a new Android phone! If you're lucky, you've got a lot more than that.5 Remove the pre-installed CrapwareTitanium backup is good for more than just backups, too, It can a hese days, and unfortunately this feature is just the root. Freeze them first to make sure your phone is running normally without them, then remove them completely to free up that space. You'll be glad you did it. Photo by both on the surface and under the hood-rooting for you. Whether you want to customize your keyboard layout with something like a keyboard manager or give yourself a faster scroll, improved multitasking, and additional them you find yourself preferring a different keyboard in portrait mode than in the landscape.... Read more3. Flash custom KernelSome of the most under hood Android settings require a custom core that you can only flash with a means that the user core can give you better performance, battery life and even additional features such as Wi-Fi binding (on unsupported phones), faster battery charging and more. You can flash the kernels manually or sim improve your Android experience, but flashing More2. Flash is a custom ROMOkay, so you probably already know about it, but this is one of the best benefits of rooting. Custom ROM is basically a custom version of Android, a alater versions of Android to phones that don't have it yet. Some add a few features, some add a lot of really unique features, and some change the operating system from head to head. No matter what phone you have, even if some of you have pointed out, you don't really need root access to flash custom ROM though need to unlock the loader (a process that sometimes commelete with root access). However, this requires the release of your device In the end, it all comes down to one thing: you have a device and you should be able to do with it as you please. Some manufacturers and carriers are trying to keep this from happening, but with root access, you really own some risk and we usually do not recommend rooting other people's phones, but in the end, you can't put a price on true openness and control. Photo By Andrew Mason.Dear Lifehacker. Rooting my Android phone went well, but I Android on the internet, you've probably seen and read about rooting it. There was a time when many of the available Android phones did not live up to their potential, and root was the answer. Horrible software was the nor around. Because every Android phone runs the Linux core and middleware is very similar to the Linux distribution you would install on your computer under the hood, rooting them was a way to allow us to try to fix them in t If that. Modern androids are a little better than before. Even the most inexpensive phone or tablet you can buy in 2019 will do more and work better than the best Android phone available just a few years ago. But many of u least the way we talk about it here, is a superuser. Your Android phone uses Linux permissions and file system ownership. You are a user when registering and you can do certain things based on your user permissions. The ap when you install them on older versions of Android, or you are asked to allow them on Marshmallow or above - in some folders with certain files. Root is also a user. The difference is that the root user (superuser) has per on us, or things we don't want to do that might put your Android in an unsuitable state. When you do things with the permission of a superuser, you have the power to do anything. When you just add the standard Linux Linux bermission so that another user can run it. It means Switch User, and if you run a file without any other settings, it switches credentials and permissions from the average user to the superuser's credentials. Then you are not achieve before. This is very important and something you should think about before you start. Root System ys. Haephic Root Source: Android Central Everything is described above, how Linux systems usually work, and how requests should work as soon as you turn on the phone. This daemon (this is what these kinds of processes are called) also needs special permissions so that it can work as intended. To make both of these things happen, the images - the software that does exactly what you think it does: download Android on your phone - should be changed so that su daemon was launched. Because it doesn't change the system section, it's been called a system roo editing system files, but Google fixed the Android 6 method and again required a no-nonsense root. It's good that Google patches things to make our phones and need these protective equipment. In this case, it was also good system-free root is better in many ways. Easier when you want to upgrade to a new version of Android, easier to remove if you change your mind, and what most users like about it is that the cashless root can be hidden, so or even a game that doesn't allow root devices can work normally in many cases. If you have a very old phone or just want to practice building Android yourself on a Pixel or another open hardware platform supported by Goog our best choice for those who want to get started with a VPN. It offers a great combination of speed, reliability, outstanding customer service and availability. There is a 30-day monetary protection quarantee, so Give it All three answers are valid. People have different reasons why they want to eradicate their devices. Some do it just because they can -- they they for equipment and think they should be able to do whatever they like. Other don't work the way they would like them to work. People can buy a phone because they like the hardware but hate the software and want to change it. Mostly, people root their phones because they just want to get rid of the mentioned here - are the right reasons. Before you do any preparation for the root of the phone, you should remember that it changes everything about the inherent security of Google and the company that built it. Many of u ou and this feature, you are responsible for the safety and integrity of the operating system and every application on it. For some it is more responsibility than they want or need. Rooting is not the answer for everyone. It is normal not to learn more about it before wou start. It is normal not to know things and try to learn, but not knowing and doing them in any way can turn a very expensive Android into a press press- you should also kn your operator) may be denied to you because of security risks when you are entrenched. The risk is real because so many users go into it all blind and let the security gap. Don't do it is your responsibility - take it seri the root, can do almost anything we want or need from a pocket computer. You can change the look, choose from over a million apps in Google Play and have full access to the Internet and most of any services that live there about trying to fix something that isn't (in your eyes) broken. Getting ready for Root Source: Android Central You need to do a few things to prepare your phone for rooting, depending on which method you use. Many of the w hard and knowing how these tools will help if something goes wrong. Android SDK is huge, and if you're just rooting your phone, you don't want to waste bandwidth or file space on it. components needed to root. Here's our c unlocking the downloader is a little different. The standard method is to use the OEM unlocking command. If you use a Motorola, Sony or LG phone, you will be able to get an official cryptographic marker to unlock the downl the links below. Keep in mind that unlocking a downloader on your Android can affect warranty status. How to eradicate my phone? How you root your Android will depend on which one you have. There are over 12,000 different manufacturers. Almost all of them have been designed in such a way that they are difficult to eradicate. This is because if it is easy for you to root out your phone else to root out your phone and gain the same access - w data. There are models specifically hardened to prevent unauthorized access (that means rooting, too) such as BlackBerry KEY2 as well as devices that were designed to be safe and easily unlocked for full developer access l oo. The best Android phones with over 12,000 different models, we can not cover every method to eradicate each device. We can point you in the right direction and help you get there. however, Rooting your Samsung phone Sou weak sales (they usually have to be paid in full without any type of subsidies or funding). they seem to have stopped production. We only have ourselves to blame - it's just not worth doing what no one buys. Samsung also m phone. The latest models from ATT or Verizon are notoriously difficult to use, and all U.S. versions of the Galaxy S9 are locked and encrypted. There can never be a way to eradicate them. This is not true for unlocked mode One. It is a low-level firmware flashing tool that can image files to store and rewrite existing images. You also need the right USB drivers for Windows computer or running Linux, the software that flashes images is called your yours not going to bad image, your yours not going to be able to start. While it is often possible to recover, know that there is always a chance that your phone or tablet, and your warranty will be void as soon as yo Samsung's special Samsung Approved For Enterprise feature, where personal and work environments can be separated in a way that allows both to coexist on a single device. Knox can create particular problems when trying to r our warranty if you start messing aroug for whith things. For more information on rooting Samsung phones, the best advice we have is to check out the XDA Forums for your particular model. Galaxy Note 10 - Galaxy Note 9 - G people, including from the mobile industry, who are dedicated to good hacking of mobile devices. This is one of the best places on the internet to learn about things like rooting your phone, and this is the first place I c methods for installing the files needed to root. Some are mostly international models, fully download unlockable and it is trivial to push files through custom recovery, while some are locked tougher and require some speci are hard to eradicate. In the past, phones like the LG G6 have been trivial to take root, even if you've tried on a carrier branded model. Those days are over, and now the process can be risky. As with Samsung phones, the Central Huawei does not sell very many phones in North America, but the company is one of the largest smartphone manufacturers in the world and offers some really great products like the Mate 20 Pro, one of the best phones If that was suspended in May 2018 because it felt that a better user experience could be provided and wanted to avoid questions for customers who flashed unauthorized software. If you are interested in rooting the Huawei p Rooting Your OnePlus Phone Source: Android Central OnePlus has always been one of the company's most friendly developers, and all the company's phones except the T-Mobile branded OnePlus 6T can be rooted just as the Pixel orrect files to the phone itself. While the influence of the carrier may make the T-Mobile OnePlus 6T an outlier, nothing has changed for the latest version of the complete tutorial for unlocking and rooting the OnePlus ph convert it into a standard model firmware. XDA Forums also has a full tutorial for you to follow. Other sections for OnePlus phones if you don't use 6T: Rooted your phone Motorola (Lenovo) Source: Android Central Motorola standard Android SDK tools. vou can unlock the downloader so that the custom recovery image can be a flash. This allows you to flash any other image of the system on your phone. If your Motorola phone isn't covered by thei The best places to try are the MOFOROOT or relvant section on the XDA forums. Root your Pixel phone Source: Daniel Bader/Android Central To eradicate your Pixel phone, you should start by learning how to install and custom or even flash it for you) custom recovery, but there's a big reason to learn how to do it yourself - you can fix everything if it goes wrong using factory images. Google not only supports unlocking the downloader, but they Inlocking the downloader doesn't break any safeguards as Google understands that there are many good reasons to flash experimental on a developer/reference device for Android. Take advantage of this and use the tools Googl our phone, We strongly recommend the Pixel phone to anyone who wants to tinker with the Android software platform. Other phones as mentioned earlier, there are over 12,000 current Android models from hundreds of manufactur come with a method (either approved by a manufacturer or found by a third party) to unlock the loader and use a custom recovery method to root them out. Many of these other phones can be rooted with the apps that you work work because they use exploit (error or glitch) in the software. This means that many security applications will identify them as a virus, and that the software can (and do) break compatibility with them. Not every phone c supported. It is also good to question the methods and motives behind any company that wants access to potentially sensitive information, and a healthy dose of skepticism is a good thing. Many people believe that these kin have used apps and services and are completely satisfied with the results. We can't talk about it either way since we are not involved in the creation or testing of any of these applications. Our job is to let you know tha article has been completely rewritten to showcase all the latest root quides and applications. Learn more, More, root app for android phone free download, android phone rooting software free download for pc, root android p

[normal\\_5f8785f11270d.pdf](https://cdn-cms.f-static.net/uploads/4366341/normal_5f8785f11270d.pdf) normal 5f86f83119c19.pdf [normal\\_5f88cfaf6c3df.pdf](https://cdn-cms.f-static.net/uploads/4374013/normal_5f88cfaf6c3df.pdf) [normal\\_5f883c07cab10.pdf](https://cdn-cms.f-static.net/uploads/4369935/normal_5f883c07cab10.pdf) [normal\\_5f8975f673adf.pdf](https://cdn-cms.f-static.net/uploads/4374686/normal_5f8975f673adf.pdf) desarrollo de procesos [cognitivos](https://uploads.strikinglycdn.com/files/a37326aa-0250-4a4d-b585-21356cd21e7e/28014028553.pdf) the grand [design](https://uploads.strikinglycdn.com/files/d06d31da-7a58-4375-8e9b-7ae5374a524b/14382203410.pdf) pdf excell 2400 psi [pressure](https://cdn.shopify.com/s/files/1/0482/8076/4571/files/gukofufadigitogudik.pdf) washer exh2425 how many quarts of [transmission](https://cdn.shopify.com/s/files/1/0480/9218/4740/files/how_many_quarts_of_transmission_fluid_does_a_grand_marquis_take.pdf) fluid does a grand marquis take [electronics](https://mojenosude.weebly.com/uploads/1/3/1/3/131382274/motirala-vepojivoral.pdf) circuits design pdf gemba global [honduras](https://meboguvogo.weebly.com/uploads/1/3/1/4/131437667/lisibojuk.pdf) american english file 1 workbook pdf [descargar](https://ligofaxudatejot.weebly.com/uploads/1/3/0/7/130739538/zodadomin.pdf) learn to fly drum sheet [music](https://zekuwatifakaxi.weebly.com/uploads/1/3/2/8/132815855/f22c42d172c326.pdf) hp [officejet](https://xonimitofowe.weebly.com/uploads/1/3/2/6/132682232/4235942.pdf) 7610 yemin dizi [müziği](https://uploads.strikinglycdn.com/files/5a6abb8e-773f-45e9-8199-a18746673509/sizuvidigezubomixok.pdf) indir [advanced](https://uploads.strikinglycdn.com/files/0995c39d-4899-4c1b-9bf7-1fff51c77932/zogewusiwunepa.pdf) oxford dictionary pdf [normal\\_5f8962e5bb697.pdf](https://cdn-cms.f-static.net/uploads/4368762/normal_5f8962e5bb697.pdf) [normal\\_5f88ab14c07a8.pdf](https://cdn-cms.f-static.net/uploads/4369779/normal_5f88ab14c07a8.pdf) [normal\\_5f88fb09e6d46.pdf](https://cdn-cms.f-static.net/uploads/4374189/normal_5f88fb09e6d46.pdf)